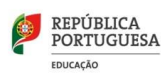

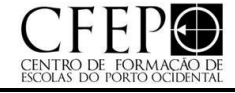

**Modalidade:** Curso de formação

**Duração:**12,5 horas presenciais

**Destinatários:** Professores de Música dos Grupos 250, 610 e M01 a M36

**Área de formação A:** Área da docência

l

**Registo de acreditação:** CCPFC/ACC-106404/19

## **Razões justificativas da ação:**

O Earmaster é um programa de treino auditivo e leitura à primeira vista, com mais de 20 anos de experiência, líder no mercado, criado por uma empresa dinamarquesa que inclui a partir da versão 7 tradução para Português Europeu que esteve a cargo de Ricardo Matosinhos, formador desta ação de formação. Pelo funcionamento em nuvem, com custos reduzidos por aluno, possibilita a monitorização dos trabalhos de casa dos alunos de música e a identificação precoce de dificuldades. Para além dos cursos que disponibiliza de raiz, possibilita igualmente a criação de exercícios para turmas ou atendendo às necessidades específicas de cada aluno, quer usando uma das mais de 600 partituras presentes na biblioteca digital, quer importando partituras em formato Music XML.

## **Objetivos:**

Esta formação tem como objetivo principal dar a conhecer este software e dotar os formandos de conhecimentos necessários para:

• Tomar melhores decisões sobre a planificação de aula a adotar, tendo como partida o trabalho de casa dos alunos, os desafios alcançados e principais dificuldades reveladas.

• Administrar turmas ou alunos individuais que usem este software;

• Criar cursos interativos com o earmaster, adaptando-os às necessidades específicas de cada aluno.

• Estabelecer pontes de conhecimento entre as diferentes disciplinas musicais (Formação Musical, Instrumento, Classes de Conjunto, etc.).

## **Conteúdos:**

• Apresentação do Earmaster - Apresentação da forma como este software está estruturado, caracterização da interface, diferenças entre a versão de secretária e tablet.

• Vista de aluno:

o Preferências - Como ajustar as preferências de cada utilizador ou as opções presentes nos diferentes tipos de exercícios. o Resolução de problemas - Como resolver os principais problemas com que o utilizador se pode deparar: latência, quebras de som, falta de som de entrada ou saída.

o Resultados e Estatísticas - Apresentação da ferramenta de resultados e estatísticas e a forma como a interpretação dos dados apresentados no ecrã pode contribuir para a evolução do aluno.

o Cursos padronizados - Apresentação dos cursos existentes na instalação base do Earmaster e explicitação das principais diferenças: Curso de principiantes, Workshops Gerais, Workshops de jazz, Curso de Canto do Royal College of Music, Atividade personalizada.

• Vista de Professor:

o Vista Geral dos resultados dos alunos:

Como analisar o trabalho desenvolvido por alunos de diferentes turmas, estabelecendo períodos de tempo ou filtrando atividades.

Como resolver problemas de sincronização.

A criação de relatórios gerais de turma ou individuais em formato HTML ou CSV.

• Como importar ficheiros de Valores Separados por Vírgulas para documentos de folha de cálculo.

o Gestor de Tarefas – Como atribuir tarefas globais a uma turma ou tarefas específicas a um aluno.

o Editor do Curso:

A criação de cursos divididos em módulos e lições

A edição das diferentes propriedades de uma lição: Como criar lições introdutórias, como adicionar a descrição de uma lição, estabelecer número de questões e fluxos de questões, como definir o caminho a seguir dependendo dos resultados dos alunos. Configuração de Exercícios: Como definir diferentes configurações para cada exercício.

Importação de lições de cursos padronizados

Como apagar, renomear, reordenar ou duplicar módulos e lições

o Biblioteca Musical:

Gestão e materiais presentes na biblioteca de partituras - Como aceder e usar os materiais presentes na biblioteca de partituras: acordes, inversões de acordes, progressões harmónicas, escalas ou as mais de 600 partituras que são fornecidas com a instalação do Earmaster.

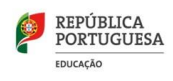

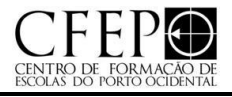

Praca Pedro Nunes, s/n 4050-466 tel.. 226008880 E-mail: [secretariado@cfepo.pt](mailto:secretariado@cfepo.pt) http://www.cfepo.pt

Criação e Importação de Materiais – Como criar, importar/exportar materiais musicais da/para a biblioteca musical, estabelecendo uma relação com as diferentes disciplinas musicais.

- Administração da Nuvem:
- o Como criar turmas, alunos e professores

l

- o Como associar professores e alunos a diferentes turmas
- o Como gerir as preferências da administração de nuvem
- o Como fazer upload em massa de listas de utilizadores (alunos ou professores)
- o Como restaurar de utilizadores apagados.

# **Metodologias de realização da ação**

Inicialmente será feita uma apresentação geral da interface do Earmaster e uma visita guiada detalhada à vista de aluno. De seguida será dada a possibilidade aos formandos de testar cada um dos cursos/atividades que vêm previamente instalados com o Earmaster, explorando o software do ponto de vista de aluno. Ao mesmo tempo estará a ser alimentada a base de dados com informação que será analisada posteriormente na vista de professor. Será dada continuidade à exposição do software, desta vez do ponto de vista do professor, todas as possibilidades de análise de dados e criação de conteúdos pedagógicos. Seguidamente será exposto o backoffice de administração onde podem ser geridas as turmas e os utilizadores. Por último os formandos terão uma segunda atividade prática na qual farão uma consulta de dados e criarão um curso personalizado que inclua cada uma das 14 atividades do software. Serão fornecidos a cada formando duas credenciais de acesso com as quais poderão aceder gratuitamente à nuvem enquanto alunos e enquanto professores durante o período da formação. Por questões de ordem técnica e de segurança, não será concedido o acesso como administradores.

# **Regime de avaliação dos formandos**

Em conformidade com o Despacho nº459/2015, a avaliação dos formandos é expressa numa classificação quantitativa na escala

de 1 a 10 valores, tendo como referente as seguintes menções:

\* Excelente – de 9 a 10 valores;

- \* Muito Bom de 8 a 8,9 valores;
- $*$  Bom  $-$  de 6,5 a 7,9 valores;
- \* Regular de 5 a 6,4 valores;
- \* Insuficiente de 1 a 4,9 valores.

Os critérios de avaliação adotados pelo CFEPO. Não são certificados formandos cuja assiduidade seja inferior a dois terços da duração da ação de formação, conforme o Artigo 5º do Despacho nº 459/2015..

# **Critérios de avaliação**

Para a avaliação final individual de cada professor, será usada uma escala quantitativa de 1 a 10 valores:

Excelente -de 9 a 10 valores;

Muito Bom - de 8 a 8,9 valores;

Bom - de 6,5 a 7,9 valores; Regular – de 5 a 6,4 valores;

Insuficiente – de 1 a 4,9 valores.

# **Bibliografia fundamental**

- Finney, J., & Burnard, P. (2007). Music Education with Digital Technology. London: Continuum International Publishing **Group**
- Gould, E. (2011). Behind Bars: The Definitive Guide to Music Notation. London: Faber Music Ltd.
- Jakobsen, H. L. (2019). Earmaster Knowledge Base. Obtido de<https://www.earmaster.com/support/support-portal.html>
- Rudolph, T. E., Richmond, F., Mash, D., Webster, P., Bauer, W. I., & Walls, K. (2005). Technology Strategies for Music Education (2.a ed.). Wyncote: TI:ME Technologie Institute for Music Educators.